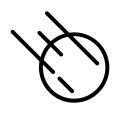

## Currying – Computing with Partially Evaluated Functions

- The idea of higher-order programming and lambda functions gives rise to the idea of partially evaluated functions.
- Again, we can look at the lambda calculus for foundations

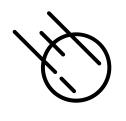

- Consider a lambda expression that takes a pair of values and adds them together.
- Now assume that both arguments are not immediately available...only one at a time is available
  - I know, it's a stretch but bear with me...
- We can rewrite the lambda expression to deal with that situation by computing partially evaluated lambda expressions.

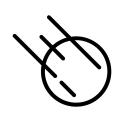

 Here is the original lambda expression expecting a pair of values,

$$(\lambda(x,y).x+y)(1,2)$$
 Single Value

 Here is a lambda expression that takes one value at a time,

$$(\lambda x.(\lambda y.x + y))$$
1 2 Multiple Values

 Note that after taking in the first argument it computes a partially evaluated function that expects the second argument.

 Let's take a look how the computation of the two lambda expressions differ,

$$(\lambda(x,y).x + y)(1,2) \Rightarrow x + y[(x,y) \leftarrow (1,2)]$$
  
\Rightarrow x + y[x \leftarrow 1, y \leftarrow 2] \Rightarrow 1 + 2 \Rightarrow 3

$$(\lambda x.(\lambda y.x + y))12 \Rightarrow (\lambda y.x + y)[x \leftarrow 1]2$$
  
$$\Rightarrow (\lambda y.1 + y)2 \Rightarrow 1 + y[y \leftarrow 2] \Rightarrow 1 + 2 \Rightarrow 3$$

Partially evaluated function

 This technique also applies to functions that take more than two values,

$$(\lambda(x, y, z). x + y + z)(1,2,3)$$

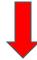

$$(\lambda x.(\lambda y.(\lambda z.x + y + z)))$$
 1 2 3

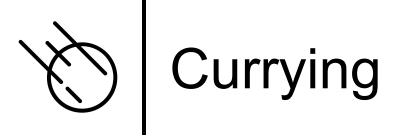

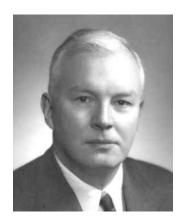

Dr Haskell Curry, mathematician and logician, 1900-1982

- This technique of turning a function expecting a tuple of values to a cascade of lambda functions is called currying.
- It was invented by the mathematician and logician Haskell Curry.
- He developed this technique while working on combinatory logic.

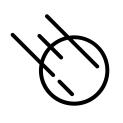

### Functional Programming

- Curried functions are important in the functional programming field because they make libraries for functional languages much more flexible.
- We can use partially evaluated library functions to define our own functions

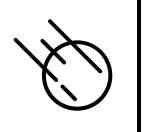

#### SML

 Here is an example in SML taking advantage of the curried sort function.

```
> sml
Standard ML of New Jersey (64-bit) v110.95 [built: Sun Nov 06 00:04:31 2022]
- val sort = ListMergeSort.sort;
val sort = fn : ('a * 'a -> bool) -> 'a list -> 'a list
- (op >);
val it = fn : int * int -> bool

- (op <);
val it = fn : int * int -> bool
```

Partially evaluated functions

```
- val asc_sort = sort (op >);
val asc_sort = fn : int list -> int list
- val desc_sort = sort (op <);</li>
val desc_sort = fn : int list -> int list
- asc_sort [5, 2, 8, 3, 9, 1, 6, 7, 4];
val it = [1,2,3,4,5,6,7,8,9] : int list
- desc_sort [5, 2, 8, 3, 9, 1, 6, 7, 4];
val it = [9,8,7,6,5,4,3,2,1] : int list
-
```

```
- sort (op <) [5, 2, 8, 3, 9, 1, 6, 7, 4];
val it = [9,8,7,6,5,4,3,2,1] : int list
```

```
- sort (op >) [5, 2, 8, 3, 9, 1, 6, 7, 4]; val it = [1,2,3,4,5,6,7,8,9] : int list
```

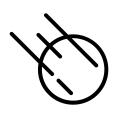

#### **Asteroid**

- Even though the modules and APIs are written in a more traditional, non-curried style in most modern programming languages, currying is still a powerful programming tool
- Here is a simple example written in Asteroid,

```
-- curried function
     function cost with tax do
        lambda with price do price+(price*tax/100.0)
 4
     end
     -- partially evaluate function with tax rate
     let macost = cost 6.25.
     let ricost = cost 7.0.
 9
10
     -- show that the results are functions
11
     load system type.
12
     assert (type @gettype macost == "function").
13
     assert (type @gettype ricost == "function").
14
15
     -- use the functions
16
     assert (macost 100.0 == 106.25).
     assert (ricost 100.0 == 107.0).
17
```

In013/price.ast

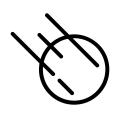

#### **Python**

 Here is the same program written in Python

```
# curried function
     def cost(tax):
 3
        return lambda price : price+(price*tax/100.0)
 4
     # partially evaluate function with tax rate
     macost = cost(6.25)
     ricost = cost(7.0)
 8
     # show that the results are functions
     assert callable(macost)
10
11
     assert callable(ricost)
12
13
     # use the functions
    assert (macost(100.0) == 106.25)
14
     assert (ricost(100.0) == 107.0)
15
```

In013/price.py

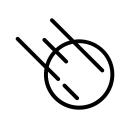

# Currying of more than Two Arguments

 The return value is a cascade of lambda functions

```
function add3 with (a1,a2,a3) do
a1+a2+a3
end
assert (add3 (1,2,3) == 6).
```

In013/add3.ast

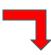

```
function add3curr with a1 do
(lambda with a2 do
(lambda with a3 do a1+a2+a3))
end
assert (add3curr 1 2 3 == 6).
```

In013/add3curr.ast

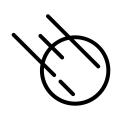

# Currying Function in other Languages

- Any language that supports lambda functions and static scoping supports function currying
- This includes pretty much all languages designed over the last decade or two,
  - Python, Rust, Swift, Go, Asteroid,....